SAP ABAP table /SAPSLL/CD04 {Country Gp/Control Class (Legal Control Determination Level)}

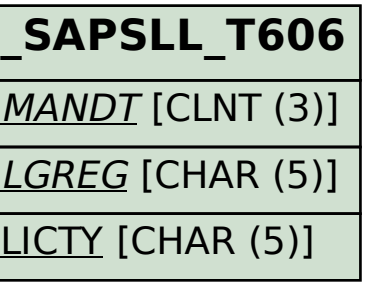

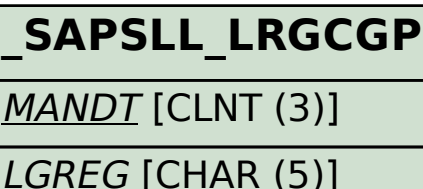

CTYGR [CHAR (10)]

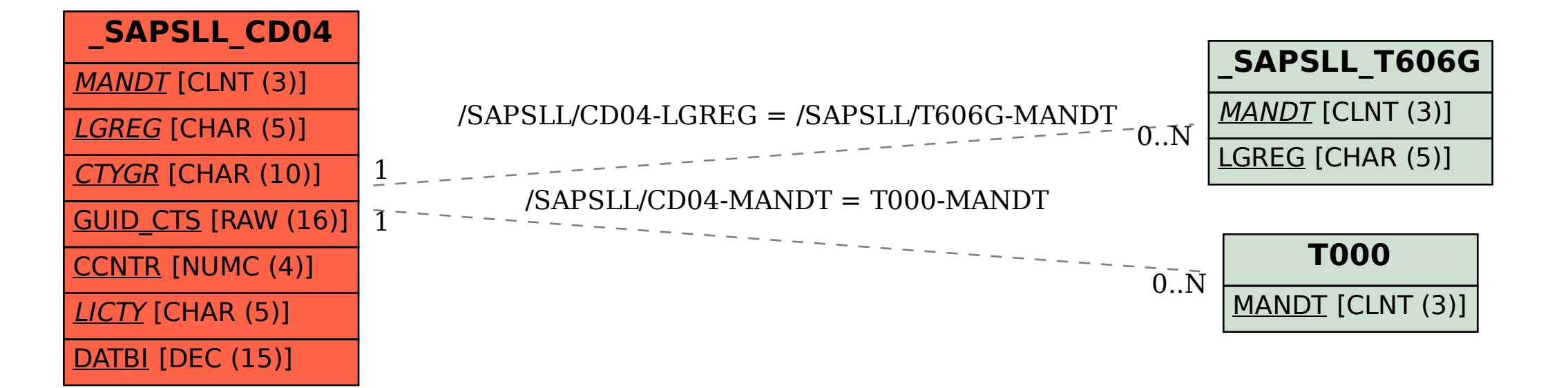